#### 画像処理による果樹園樹木列の認識

岩手大学農学部 ○武田純一,七五三木俊明\*, Stephen P. Tao,佐藤 賢祐 (\*現 全農群馬県本部)

<キーワード>樹木列,画像処理,閾値,2値化,走行経路

#### 1.はじめに

果樹園内の農薬散布作業などは、年間 10~15 回と回数も多く農薬被爆等作業者に対して大き な労働負担になっており,さらに年々農業従事者の高齢化も進んでいる。このような現状から, 作業時間の短縮や労働負担の軽減を目的として,果樹園内作業用の自律走行車両の開発を試みて いる。本研究では、この車両の視覚部開発の一環として画像処理により樹木列を認識し、走行経 路を推定する方法を試みた。

## 2. 実験装置および方法

 解析用の画像は,岩手大学附属寒冷フィールドサイエンス教育研究センタの果樹園において撮 影したものを使用した。供試カメラは市販のディジタルビデオカメラで,レンズ中心の高さを地 上より1m,画角は最も広角にして撮影した。この際,俯角を 0 度から 5 度おきに 15 度まで 4 通り変え,リンゴと桃の樹木列についてそれぞれ通常撮影モードと夜間撮影モード(赤外線撮影) の2通りで撮影した。このように撮影した画像から画像解析システムDIPP95を用いて512×484 画素の RGB3 原色 256 階調の輝度データをビットマップの形式で得て,Visual Basic で画像処 理プログラムを作成した。画像処理法の流れは「画像の取り込み」→「フィルタリング」→「ヒ ストグラム」→「2値化」→「エッジ点の検出」→「回帰線」である。

 フィルタリングは移動平均法を用い,細かいノイズを消去した。図1には供試画像のヒストグ ラムの1例を示した。ここで R, G, B 値それぞれについて適宜閾値を定めて2値化した。この 2値化した画像に対して、図2に示すような手順を用いて樹木の最下点を検出し、得られた点列 を用いて回帰線を求めた。

## 3.結果と考察

- 1) 通常撮影モードで得た画像は,雑草,土や木の影が影響していて, 2値化した場合にノイズ が混入しやすかったが,夜間撮影モードでは比較的樹木列がはっきりと認識しやすく2値化 等の後処理上有利であった。ここでは1番センシングが容易であった桃の樹木列を夜間撮影 モードで撮影した画像からの解析結果の1例を、図3および図4に示す。
- 2)原画像から2値化するための輝度の閾値は、試行錯誤の結果、最も後処理をしやすい 50~70 程度の値を用いたが,今後自動的に閾値を決定できるような方法を見いだす必要がある。
- 3)各樹木の特定は,画像中の上下に連続する黒画素の集合を中央から左右方向にセンシングし, カメラに近い樹木を検出し,順に画像中央部の遠い樹木を特定した。この際,画像の上下方 向には樹木の幹が存在しないので,探索範囲を限定することにした。

度数 4)認識された各樹木の 株元の点は,黒画素の 中央部よりの最下点 をとした。このように して得られた点列に ついて,最小2乗法に より回帰線を求めた。 図4に示すように比 較的良好に樹木列が 検出され,走行経路の 推定に利用できると思われる。

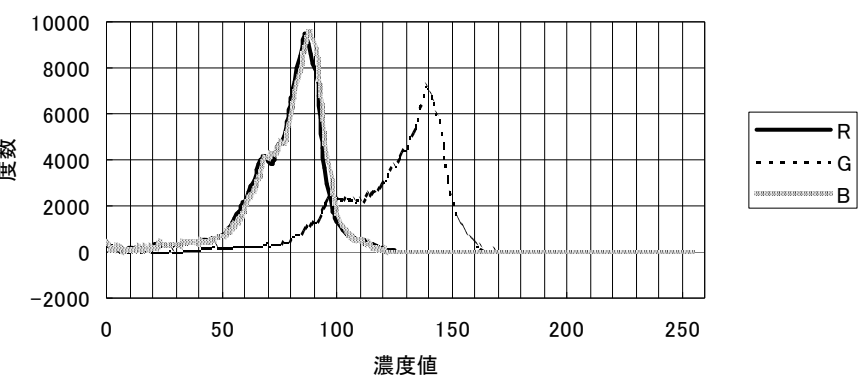

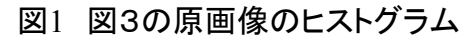

5)画像中に土等の露出している場合や 逆光条件における葉の陰が存在する 場合等では,これらが黒画素として 検出され,株元の検出の際に困難を 来すので、このような場合の処理に 課題を残した。今後はテンプレート マッチング等の手法により,より合 理的な幹の検出法を開発していく予 定である。

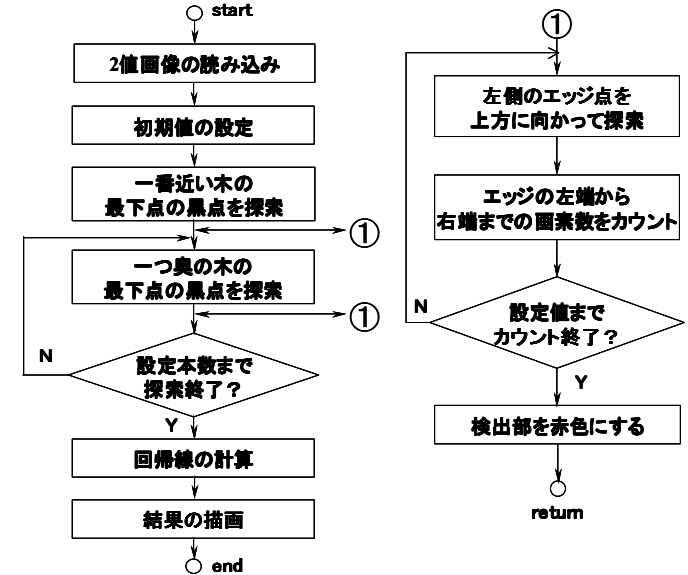

# 図2 樹木列検出法の流れ

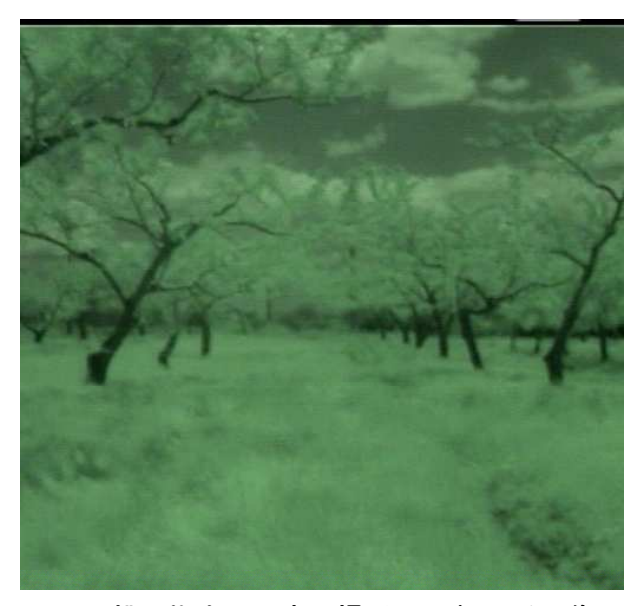

図3 桃の樹木列の夜間撮影モードによる画像 のはりの図4 2値画像と樹木列の回帰線

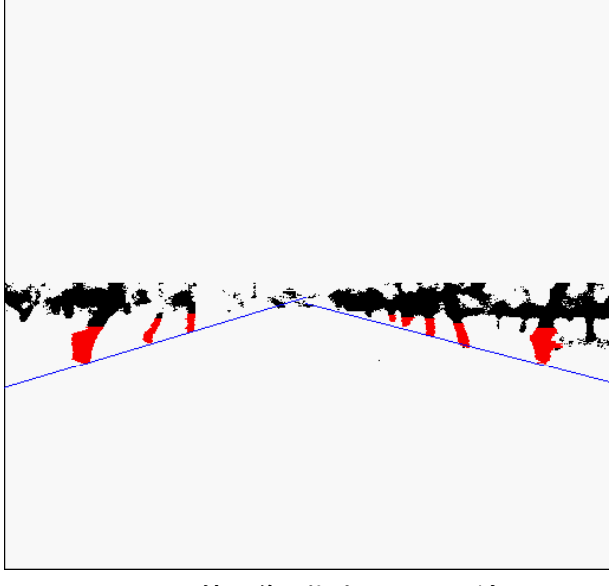